## **Idm Cc 7.3.1**

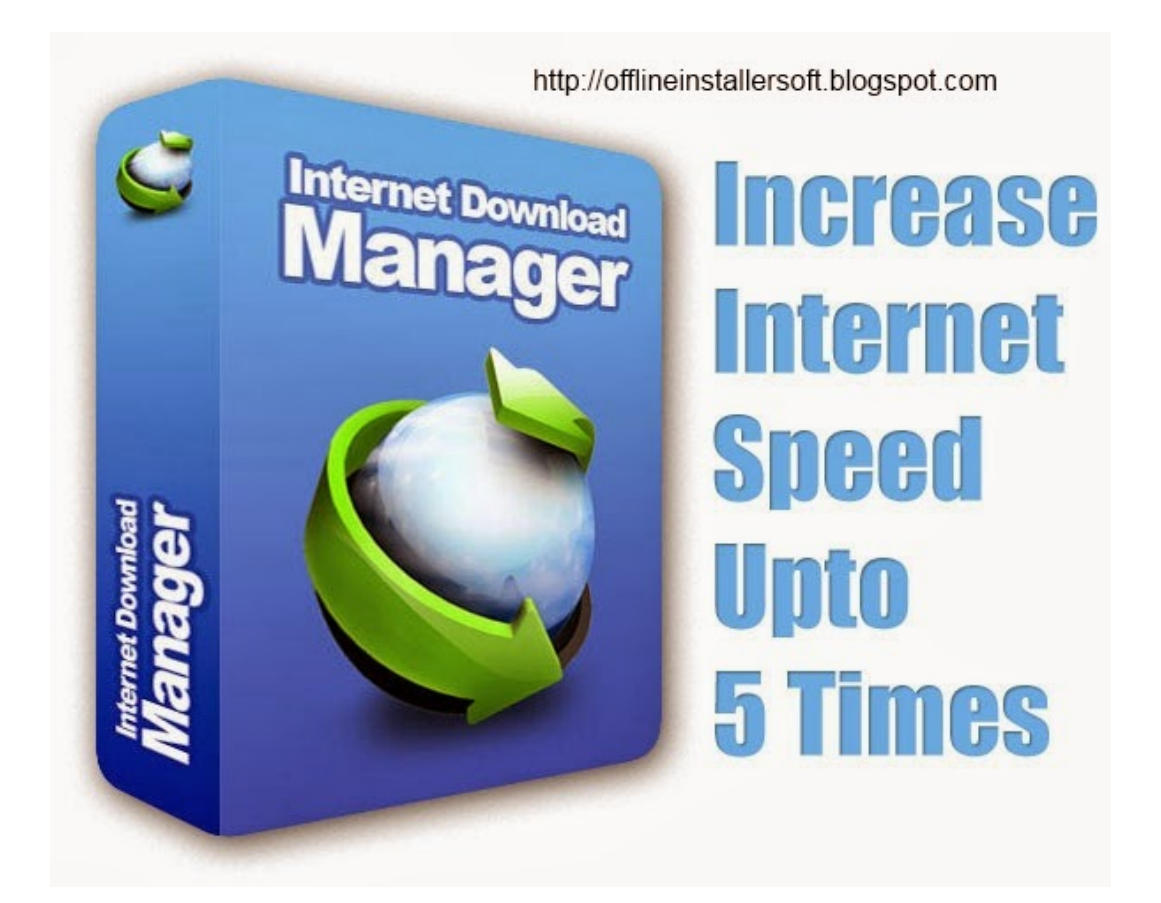

DOWNLOAD: https://tinurli.com/2iu4os

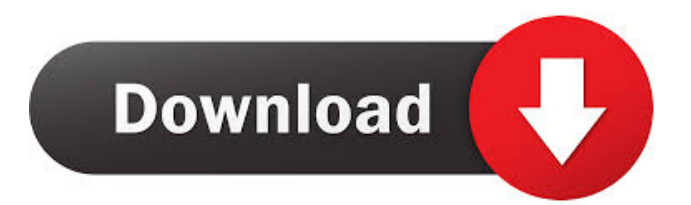

 To add to this collection, click the Plus(+) button at the bottom of any Page. To undo adding a collection, click the Minus(-) button. IMPORTANT: Collections do not appear until the page is saved. For best results, do not use Collections with pinned pages. For easy removal, check the selected page to determine whether a collection will be automatically removed. If a collection is removed, be sure to log out of everything before saving. To see what collections exist on your computer, click on the System Collection on the sidebar. Music libraries and study aids for musicians, a.k.a. "tools". Download the best and free music apps for Android or iPhone. Nothing beats being able to access your collection from anywhere. Download collection files to your computer to manage the collection at your leisure. Download.zip and.rar files from each collection to your computer. Directories. Download the entire collection to your computer. Group your collections to easily manage and share your music collections. Downloads. Create and save collections of your own. Add and manage music collections from your desktop. Download all your music collections from your computer. Add Music Directly To Any. . Directions The Home Page displays collections that are available for download. Click the Plus(+) button to add a collection.# Copyright (c) Facebook, Inc. and its affiliates. # # This source code is licensed under the MIT license found in the # LICENSE file in the root directory of this source tree. from parlai.core.datatype import input data import numpy as np def test sp\_collate(): import utils with utils.use\_xla(): utils.set\_global\_arg("use\_xla", True) sp\_collate = input\_data(name="sp\_collate", data=np.array([[0, 1, 2], 82157476af

Related links:

[eena meena deeka 1994 full movie 36](http://mosugift.yolasite.com/resources/eena-meena-deeka-1994-full-movie-36.pdf) [Canopus Xplode Swathi Effects](http://footvaipen.yolasite.com/resources/Canopus-Xplode-Swathi-Effects.pdf) [Danile Festy Ma Bible Des Huiles Essentielles](http://probpilmu.yolasite.com/resources/Danile-Festy-Ma-Bible-Des-Huiles-Essentielles.pdf)